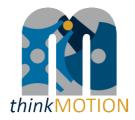

**Project Acronym:** 

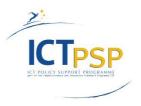

# **DELIVERABLE**

| Grant Agreement number: | 250485                                            |
|-------------------------|---------------------------------------------------|
| Project Title:          | Digital Mechanism and Gear Library goes Europeana |

thinkMOTION

# D3.2 - Intermediate report on content location and on IPR

Revision: 1.1

**Authors:** 

Victor Petuya (UPV/EHU)

|                     | Project co-funded by the European Commission within the ICT Policy Support Programme |   |  |  |  |
|---------------------|--------------------------------------------------------------------------------------|---|--|--|--|
| Dissemination Level |                                                                                      |   |  |  |  |
| Р                   | Public                                                                               | х |  |  |  |
| С                   | Confidential, only for members of the consortium and the Commission Services         |   |  |  |  |

# **Revision History**

| Revision | Date       | Author        | Organisation | Description     |
|----------|------------|---------------|--------------|-----------------|
| 1        | 20/06/2012 | Victor Petuya | UPV/EHU      | Draft of        |
|          |            |               |              | Deliverable 3.2 |
| 2        | 21/06/2012 | Sascha Falke  | IUT          | Review          |
|          |            |               |              |                 |

# **Statement of originality:**

This deliverable contains original unpublished work except where clearly indicated otherwise. Acknowledgement of previously published material and of the work of others has been made through appropriate citation, quotation or both.

# Content

| 1 In | troduction and summary of work progress                                | 4  |
|------|------------------------------------------------------------------------|----|
| 2 W  | orkflow and results                                                    | 5  |
| 2.1  | Locating content providers                                             |    |
| 2.2  | Clarification of IPR rights                                            |    |
| 2.3  | Selected content provided for the digitizing process                   |    |
| 2.4  | Planned work for the next year                                         |    |
| ANNE | X 1: Detailed list of larger collections located and content providers |    |
| 2.5  | Content sources for "Text documents"                                   |    |
| 2.6  | Content sources for "Physical models"                                  | 23 |
| 2.7  | Content sources for "CAx data sets"                                    | 26 |
| 2.8  | Content sources for "Images"                                           | 28 |
| ANNE | X 2: Generating of the Letter of Agreement & list of documents         |    |

#### 1 Introduction and summary of work progress

In this project, the main objective is to provide attractive high-quality content in the field of motion systems for abroad public in the Europeana portal. To reflect the multi-cultural roots of the according knowledge, partners from six representative European regions form a network which collects very heterogeneous content and makes them available using an approved workflow. This workflow is based on a well-tested approach for producing and publishing digital content concerning motion systems. One of the main steps in the workflow is Work Package 3 (WP3) oriented to the location and providing of relevant contents and the clarification of the rights of use.

The main objectives of Work Package 3 are:

- Locating and selecting relevant content covering the field of mechanical engineering and related fields (biomechanics, nanotechnics, etc.) to give a complete overview on mechanism science in the area of the EU with regard to regional, historical, legal and field of application aspects.
- Registering content in DMG-Lib database and assigning of an unique identification number.
- Clarification of Intellectual Property Rights (IPR) for the input content and obtaining necessary rights of use.
- Providing selected content for digitising process.

In order to fulfil these objectives the Work Package 3 has been divided in the following tasks:

• Task 3.1: Locating, selecting and registering input content

Each partner will lead the search and selection of applicable material within its country and its specific expertise. Input content includes: textual sources (e.g. books, articles, proceedings, etc.), pictures, slides, videos, animations, CAx models and physical models, mechanism applications in robotics and mechatronics.

The selected content will be registered in DMG-Lib database.

• Task 3.2: Clarification of Intellectual Property Rights (IPR) for the input content

Identifying public domain (free of IPR) content

Finding out author's or publisher's addresses for non public domain content and make the first contact

Making clearing agreements for non public domain content

• Task 3.3: Providing selected content for the following digitising process

Depending on the capacity of the digitising work places the input content will be provided for digitising.

The chart in Figure 1 shows the WP structure of the thinkMOTION project. As seen, the main dependency chain is formed by the tasks of locating (WP3), digitisation (WP4) and processing (WP5).

8.1 8.2 8.3 6.1 8.3 6.1 7.2 WP2 (NP2) (NP2) (NP2) (NP2) (NP2) (NP2) (NP2) (NP2) (NP2) (NP3) (NP3

Figure 1. Dependencies between the work packages within the thinkMOTION project

#### 2 Workflow and results

As seen in the objectives presented, the key task for WP3 is the location and selection of content sources to feed the other WPs of the workflow. In order to assure a good quality, variety and broad geographical distribution of the items, several selection criteria have been identified.

The main selection criteria for the locating of the project content sources have been:

- Tradition in research, creation and innovation in mechanism and machine science. Only top universities in technical high education have been contacted.
- Tradition and academic recognition of organizers regarding the scientific and technical value of conferences and journals.
- Thematic relevance. Relevance in the field of mechanisms and machines.
- User-oriented relevance. Relevance for different user groups (e.g. teaching materials for students, animations from patents for laymen and non-experts).
- Scientific value
- Technical novelty
- Historical importance
- Appropriate cost-value ratio in terms of time/productivity.
- Accessibility of the items.
- Feasibility of IPR clarification or free-IPR contents.
- Good accessibility (available at university library or libraries nearby)
- Wide geographical distribution in all countries.
- Wide temporal distribution of the items.
- Language diversity.

All partners are working actively in WP3. The steps in the workflow of WP3 coincide substantially with the tasks detailed in the Introduction section and are used in the following chapter.

### 2.1 Locating content providers

First, each partner must search for relevant content within its country and its specific expertise. Input content includes: textual sources (e.g. books, articles, proceedings, etc.) pictures, slides, videos, animations, CAx models and physical models, mechanism applications in robotics and mechatronics. The workflow for locating and providing content for digitization is proven.

With the support of the national University Libraries text documents like books or proceedings are located and provided using interlibrary loan services. Physical models and other kinds of contents (e.g. collection of slides) are provided by other institutions (e.g. Technical University of Dresden and Chemnitz). Some private companies as DYNA have been subcontracted to handle and digitize old journals in their facilities.

### Results on location of content providers

The work in WP3 was initially focused on historical and recent content of the consortium's own institutes and on patents. After the first year, all the partners have been focused on broadening the content sources mainly at regional and national level contacting them and asking to collaborate. Many negotiations have been successful. As a result, the number of active content providers has been considerably increased during the second year of the project. Additionally, the partners have got in contact with industry, but in general they have found that negotiations and IPR clarification are very complex and very time-consuming. In order to increase the productivity, all the partners have also focused on detecting new free-IPR content sources as National Patents Offices.

As a result, all the project partners have already enough content sources for the digitising and importing process in WP4 and WP5. They have located a sufficient amount of content sources, persons and institutions, which are willing to co-operate, understanding the importance of the project and providing items of interest for DMG-lib.

Table 1 and ANNEX 1 show the most important active content providers for the thinkMOTION project.

Table 1: Most important content providers for thinkMOTION project

| Country | Content provider                                                                                                    |
|---------|----------------------------------------------------------------------------------------------------|
| Germany | - Journal Industrieanzeiger                                                                                                    |
| -       | - VDI Verlag (VDI-Verein Deutscher Ingenieure)                                                                                                    |
|         | - RWTH Aachen University Library                                                                                                    |
|         | - Museum "Zinkhütter Hof"                                                                                                    |
|         | - Several national publishers                                                                                                    |
|         | - Technical University of Dresden                                                                                                    |
|         | - Chemnitz University of Technology                                                                                                    |
|         | - Technische Universität Braunschweig                                                                                                    |
|         | - German authors of motion systems scientific community                                                                                                    |
| Romania | - Politechnica University of Timişoara                                                                                                    |
| Komama  | - Gheorghe Asachi Technical University of Iasi                                                                                                    |
|         | - Transilvania University of Braşov                                                                                                    |
|         | - Technical University of Cluj-Napoca                                                                                                    |
|         | - National Patent Office (OSIM)                                                                                                    |
|         |                                                                                                    |
|         | - University "Dunarea de Jos" Galati                                                                                                    |
|         | - University of Craiova                                                                                                    |
|         | - Journal Scientific Bulletin of The University "Politehnica" of Timisoara, Transaction                                                                              |
|         | on Mechanics                                                                                                    |
|         | - Bulletin of the Transilvania University of Brasov                                                                                                    |
|         | - Acta Technica Napocensis Series Applied Mathematics and Mechanics                                                                                                  |
|         | - Proceedings of the Conference COMEFIM                                                                                                    |
|         | - Politehnica University Bucharest                                                                                                    |
| France  | - PATSTEC national project (www.pastec.fr):                                                                                                    |
|         | <ul> <li>Agreement signed at the regional level (région Auvergne, contact Nathalie<br/>VIDAL)</li> </ul>                                                             |
|         | <ul> <li>Access to the collection of mechanical calculators of Lecoq Museum</li> </ul>                                                                               |
|         | - Central Library of Clermont. Agreement under construction.                                                                                                    |
|         | - Michelin Museum                                                                                                    |
|         | - Crozatier Museum of Puy en Velay, Pierre and Alexandre CLAIR collection                                                                                            |
|         | - Bordeaux 1 University                                                                                                    |
| Spain   | - DYNA Journal                                                                                                    |
|         | - Anales de la Asociación Española de Ingeniería Mécanica (Journal)                                                                                                  |
|         | - Faculty of Engineering of Bilbao                                                                                                    |
|         | - Research Groups of the Spanish Network of Mechanical Engineering                                                                                                   |
|         | - Fundación Barreiros                                                                                                    |
|         | - University of Salamanca                                                                                                    |
|         | - Public University of Navarre                                                                                                    |
|         | - Spanish Patent Office                                                                                                    |
|         |                                                                                                    |
| Tr. 1   | - Ingeniería y Territorio Journal                                                                                                    |
| Italy   | - Boaga Library of the School of Engineering of 'La Sapienza' University in Rome<br>- Library of the Castelnuovo School of Mathemaics of 'La Sapienza' University in |
|         | Rome                                                                                                    |
|         | - Library of the Dept of Mechanic and Aeronautics of 'La Sapienza' University in                                                                                     |
|         | Rome                                                                                                    |
|         | - Library of Montecassino Abbey                                                                                                    |
|         | - Library of the School of Engineering of Pisa University in Pisa                                                                                                    |
|         | - IFToMM Archive in CISM of Udine                                                                                                    |
|         | - Personal archive of prof Marco Ceccarelli                                                                                                    |
|         | - Personal archive of prof Michela Cigola                                                                                                    |

The selected content sources detailed in Table 1 can provide the project a sufficient number and variety of quality items to fulfil the project indicators. The types of already imported items are:

- Literature (Books, Journal Papers, Congress Proceedings, PhD Thesis, Patents, Reports)
- Images
- Movies
- Physical models
- Interactive animations and Mechanism descriptions
- CAx files
- Biographies.

The process of registering all the individual items, being done in parallel with the metadata creation is running well. The partners also have done an effort on increasing the multilingualism of the contents. Currently, you can find in the database almost all types of items in all of the languages of the partners.

Consequently, the objective of locating the content sources to provide enough items in quality, quantity and variety is being achieved. Nevertheless, the project partners continue negotiating with new content providers in order to increase, not only the number of items provided to the project but also their value in terms of quality, variety and geographical distribution. Table 2 shows content providers that are planned to be involved during the next project period in order to broaden the scope of the project. ANNEX 1 shows a more detailed list of the types of items to be provided by the most promising sources in negotiation.

Table 2: Important content providers for thinkMOTION project, negotiation are necessary or partly in process

| Country | Content provider                                                                                                    |
|---------|----------------------------------------------------------------------------------------------------|
| Germany | <ul> <li>Negotiating with HUSS Verlag located in München (Germany). The HUSS Verlag owns and manages the collection of the literary remains (Nachlass) of the following publishers: Verlag Technik, Fachbuchverlag Leipzig und Militärverlag Dresden. They have a huge collection of books (at least 5000) in the different fields of technics and engineering but these books are not published any longer and at the moment no one has access to these collections. In the first round of negotiations HUSS Verlag showed strong interest to republish the collections in a digital form.</li> <li>Kaunas University of Technpology (Lithuania) – publisher of MECHANIKA Journal</li> <li>Negotiating with the IPR-heir of "Luegers Lexikon der gesamten Technik" (Technical encyclopedia, consisting of 7 volumes and covering a wide range of technical topics). First talks were very positive.</li> <li>Negotiating with Prof Gosselin in Canada. He can provide many PhD theses and a collection of robots.</li> <li>Negotiation with 3 publishing houses for journals</li> <li>Other 50 open requests at industrial enterprises that might provide brochures and images</li> </ul> |
| Romania | - Other museums in Romania, which hold technical sections - Providers in Hungary                                                                                                    |
| France  | <ul> <li>- Musée National des Arts et Métiers</li> <li>- INPI patent database from the 19<sup>th</sup> century</li> <li>- M. Ferri collection of fixed engines: around 50 engines</li> <li>- Agrivap Museum Ambert: preliminary contact. They have hundreds of big and smaller machines, ranging from agriculture to textile industry. Several tens of</li> </ul>                                                                                                    |

| Country | Content provider                                                                      |
|---------|---------------------------------------------------------------------------------------|
|         | steam engines.                                                                        |
|         | - We identified a private collection of around 400 typewriters at Chateauroux         |
|         | - Other universities                                                                  |
|         | - Private companies                                                                   |
| Italy   | - Library of the Dept of Architecture and Restauration of 'La Sapienza' University in |
|         | Rome                                                                                  |
|         | - National office for Patents in Rome                                                 |
|         | - Italian Central Archive for Patents in Rome                                         |
|         | - Museum of Engines at University of Palermo                                          |
|         | - Museum of Military Transportations in Rome                                          |
| Spain   | - Sociedad Bilbaina Library                                                           |
| •       | - Fundación Juanelo Turriano                                                          |
|         | - Library of the Regional Mechanical Engineering Association in Bilbao                |
|         | - New Spanish research groups via the Spanish Network of Mechanical Engineering       |

### 2.2 Clarification of IPR rights

After locating the content, which is not in the public domain, the rights of use must be granted by the IPR holder. For this, a first thinkMOTION letter must be addressed to the right holder of the content (author / heir / publishing company). Then further search must be done in order to enter the metadata in the database and register the content. Next, a Letter of Agreement must be generated. The procedure for generating this Letter of Agreement is detailed in a tutorial (see ANNEX 2: Generating of the Letter of Agreement & list of documents).

### Results on IPR rights clarification

The editor tool for generating the Letter of Agreement for the IPR clarification is completely developed and optimized. It has been adapted to the national requirements of all the partners. Letters of Agreement can be generated in English, German, French, Italian, Spanish and Romanian. The editor tool helps the operator to generate a Letter of Agreement according to the different use cases (Figure 2). All the necessary documents for the IPR clarification are generated and managed within ProDB system. Currently all the partners are using this tool for the IPR clarification process. Figure 3 shows a Letter of Agreement generated by the ProDB system.

Figure 2. Generator for letter of agreement and list of literature

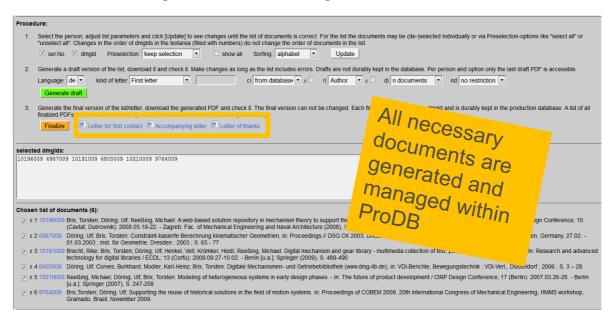

Figure 3. Example of Letter of Agreement generated by ProDB system

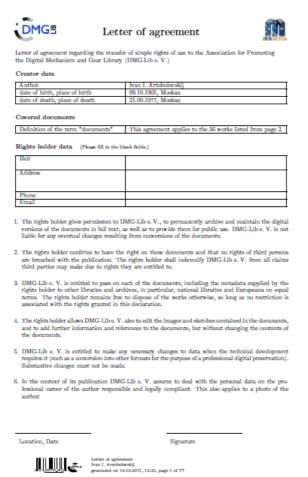

The workflow for locating and providing content for digitization is proven and will be used for Task 3.1 and Task 3.2 until the end of the project (Figure 4). In the workflow is clearly stated that prior to the scanning process is mandatory to do the IPR clarification. Also, in order to make more efficient the workflow, every partner has designated one person who is responsible for rights clarification.

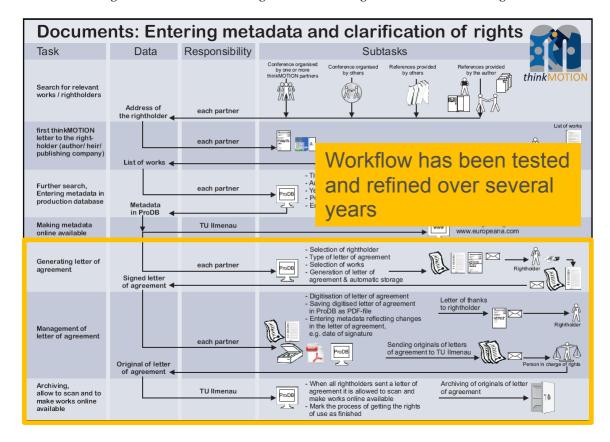

Figure 4. Workflow for entering metadata and the generation of the letter of agreement

Currently, all the partners continue the IPR-release negotiations with their potential content providers. Nevertheless, during the second year of the project and in order to increase their productivity, most of them have concentrated their efforts on

- Producing items from the content providers with their IPR clarified
- Finding materials, which are free of IPR
- Locating sources from which they could get many items at once (e.g. journals, patents).

Table 3 presents the number of Letters of Agreement already signed by each partner and the Letters currently in negotiation. The partners with a low number of signed IPR agreements are mainly focused on the processing of free of IPR items.

Table 3. Indicators related IPR clarification.

| Number of letters of agreement signed during first two years |   |     |               |   |    |
|--------------------------------------------------------------|---|-----|---------------|---|----|
| IUT RWTH UPT UCAS IFMA UBC                                   |   |     |               |   |    |
| 15                                                           | 8 | 106 | 100 (approx.) | 0 | 24 |

| Number of letters of agreement already in negotiation with content providers |      |     |              |      |     |
|------------------------------------------------------------------------------|------|-----|--------------|------|-----|
| IUT                                                                          | RWTH | UPT | UCAS         | IFMA | UBC |
| 52                                                                           | 4    | 539 | 30 (approx.) | 0    | 15  |

### 2.3 Selected content provided for the digitizing process

Content, which does not exist in digital form, has to be digitised in WP4. Depending on the capacity of the digitising workplaces, the input content will be provided for digitising. The quality of digital existing content must be improved in WP5.

#### Results in content providing for digitization

The IUT partner works together with his University Library by using their own stock of books or by using the interlibrary loan service of the Germany GBV Union Catalogue. The Ilmenau University Library has optimal connections to TIB Hannover, SUB Göttingen, THULB Jena and UB Braunschweig. They get the content sources for digitizing process by borrowing from other libraries, taking from the in-house collections of our library or the authors provides us the paper sources for scanning process. The digitization process in WP4 takes place in our one's house.

Aachen partner has many books (and other materials) available at their institute or the university library, so obtaining these documents is easy and they didn't have to use interlibrary loan so far. For the digitisation of about 300 student works they have contracted a local scan service who offered a pick-up service. In the case of our co-operation with a local museum, one colleague went there for one day to take pictures of the exhibits (agricultural machines).

In the case of UCAS partner, normally, the digitized contents are shared in specific dropbox folders. After the approval, the content is collected in specific portable hard disks. Afterwards it is uploaded into DMG-Lib. Material coming from external companies is collected in DVDs to be uploaded into DMG-Lib.

For digitising content in IFMA, a partnership with the central library (BCU) exists.

The UPT library is also an important content provider and also an efficient gate of access to the content held by other important libraries in the country (libraries of universities, library of Romanian Academy and others). Proceedings of various traditional Romanian national conferences such as MTM, PRASIC, COMEFIM and others are valuable content providers.

The digitization of the majority of the Spanish printed content, which are not available in electronic format, is being performed in UBC. The old DYNA journals will be only handled by DYNA and digitalised in their facilities using their resources.

Sometimes, book transportation may be a problem in terms of time and costs. Also, some museums have machines and mechanical models. As a solution, it is necessary to plan additional scanning activities in the museums and libraries to avoid transport.

### 2.4 Planned work for the next year

The focus in the next year is to finish negotiations with the additional content providers reported in Table 2. As a result of this work, the extended database of content providers of the project will be completed and presented at the end of the project.

IUT will try to make agreements with organisers of conferences to get the rights of use for the papers during the paper submitting. This would be save a lot of time.

During the next year, the collection of signatures for the remaining already sent Letters of Agreement is expected. Also, new letters for first contact and then Letters of Agreement should be sent to the remaining persons.

Other Spanish Research Groups and Institutions will provide new material via the active source of the Spanish Network of Mechanical Engineering.

# ANNEX 1: Detailed list of larger collections located and content providers

# 2.5 Content sources for "Text documents"

| Type of input content           | Description                                    | Туре             | Amount of items | Content provider    | IPR              |
|---------------------------------|------------------------------------------------|------------------|-----------------|---------------------|------------------|
| (books, articles, patents,      | _                                              | Analogue or      |                 | _                   | (e.g. public     |
| proceedings,)                   |                                                | original digital |                 | university, private | domain, signed   |
|                                 |                                                | (e.g. pdfs)      |                 | person)             | letter of        |
|                                 |                                                |                  |                 | <u>'</u>            | agreement, in    |
|                                 |                                                |                  |                 |                     | negotiation)     |
| IFToMM Archives at CISM, Udine  | The IFToMM Archive consists of two cupboards   | Analogue and     | Ca. 12000       | IFToMM Archives at  | Signed letter of |
| (Italy)                         | marked "IFToMM Archive". One is 60 cm wide,    | partly digital   | Ca. 48000 pages | CISM, Udine (Italy) | agreement        |
| - documents from the IFToMM     | 50 cm deep and 160 cm high.                    |                  |                 | . •                 |                  |
| President                       | The second one is 110 cm wide, 50 cm deep and  |                  |                 |                     |                  |
| - documents from the IFToMM     | 110 cm high and contains proceedings of        |                  |                 |                     |                  |
| Secretary General               | IFToMM World Congresses, other proceedings of  |                  |                 |                     |                  |
| - reports of IFToMM PCs and TCs | IFToMM related congresses and other documents. |                  |                 |                     |                  |
| - other IFToMM documents or     |                                                |                  |                 |                     |                  |
| documents related to IFToMM     |                                                |                  |                 |                     |                  |
| - Constitution and by-Laws      |                                                |                  |                 |                     |                  |
| - Proceedings of IFToMM World   |                                                |                  |                 |                     |                  |
| Congress                        |                                                |                  |                 |                     |                  |
| - other Congresses and Symposia |                                                |                  |                 |                     |                  |
| organized by IFToMM through     |                                                |                  |                 |                     |                  |
| PCs and TCs                     |                                                |                  |                 |                     |                  |
| - other books published under   |                                                |                  |                 |                     |                  |
| IFToMM auspices                 |                                                |                  |                 |                     |                  |
| - photos and videos             |                                                |                  |                 |                     |                  |
| - issues of IFToMM Journal      |                                                |                  |                 |                     |                  |
| Mechanism and Machine Theory    |                                                |                  |                 |                     |                  |
| - issues of the IFToMM Bulletin |                                                |                  |                 |                     |                  |
| Newsletter                      |                                                |                  |                 |                     |                  |
| - Issues of the IFToMM Journal  |                                                |                  |                 |                     |                  |
| Problems of (Applied) Mechanics |                                                |                  |                 |                     |                  |
| - issues of Gearing and         |                                                |                  |                 |                     |                  |
| Transmissions                   |                                                |                  |                 |                     |                  |
|                                 |                                                |                  |                 |                     |                  |

| Type of input content (books, articles, patents, proceedings,)                                                                                                    | Description                                                                                            | Type<br>Analogue or<br>original digital<br>(e.g. pdfs)                                  | Amount of items                         | Content provider<br>(e.g. library, publisher,<br>university, private<br>person)                     | IPR (e.g. public domain, signed letter of agreement, in negotiation) |
|----------------------------------------------------------------------------------------------------|----------------------------------------------------------------------------------------------------|-----------------------------------------------------------------------------------------|-----------------------------------------|----------------------------------------------------------------------------------------------------|----------------------------------------------------------------------|
| Patents                                                                                                    | German patents concerning mechanisms, gears and motion systems in general                              | Digital                                                                                 | Ca. 4500                                | PATON: Patent centre<br>for the regional<br>network at the Ilmenau<br>Technical University          | Public domain                                                        |
| Proceedings of the 13th World<br>Congress in Mechanism and<br>Machine Science, Universidad de<br>Guanajuato (UCEA), México                                                                                                    | This congress is held every 4 years and it is the largest conference for mechanism and machine science | Digital                                                                                 | Ca. 320                                 | Mexican Committee of IFToMM                                                                         | Signed letter of agreement                                           |
| Das Buch der Erfindungen,<br>Gewerbe und Industrien:<br>Gesamtdarstellung aller Gebiete der<br>gewerblichen und industriellen<br>Arbeit sowie von Weltverkehr und<br>Weltwirtschaft / bearb. von F.<br>Ahrens, 9., durchaus neugest. Aufl.<br>Leipzig: Spamer, 1896 | 10 redactions of a series of books describing the inventions in German industry between 1896 and 1901  | Analogue                                                                                | 10 books<br>Ca. 8000 pages<br>600 image | Ilmenau University<br>Library                                                                       | Public domain                                                        |
| Journal                                                                                                    | MECHANIKA                                                                                              | Analogue and partly digital                                                             | approx. 600 and approx. 60/year         | Kaunas University of<br>Technpology<br>(Lithuania)                                                  | in negotiation                                                       |
| Articles of "Industrieanzeiger"                                                                                                    | Articles concerning mechanisms and other fields of machine science                                     | Analogue                                                                                | 250                                     | Publisher of Industrieanzeiger                                                                      | Signed letter of agreement.                                          |
| Student works                                                                                                    | Mini, Diploma and PhD theses about mechanism and machine science                                       | Analogue and<br>Digital (pdfs on<br>CDs)                                                | 250 theses                              | IGM Aachen,<br>University's or other<br>library                                                     | Letter of agreement with each author                                 |
| Patents                                                                                                    | Patents concerning mechanisms, robotics, mechatronics                                                  | Digital (pdf<br>download in<br>patent database<br>called<br>DepatisNet or<br>PatSelect) | 1400 patents                            | Database DepatisNet<br>and PatSelect<br>Possible cooperation<br>with local patent<br>service centre | Public domain                                                        |
| Teaching materials                                                                                                    | Teaching materials like lecture notes and examination/ exercise tasks                                  | Analogue and digital                                                                    | 2900                                    | IGM Aachen                                                                                          | Public domain                                                        |

| Type of input content (books, articles, patents, proceedings,)                           | Description                                                                | Type<br>Analogue or<br>original digital<br>(e.g. pdfs) | Amount of items                                     | Content provider<br>(e.g. library, publisher,<br>university, private<br>person) | IPR (e.g. public domain, signed letter of agreement, in negotiation)                                 |
|------------------------------------------------------------------------------------------|----------------------------------------------------------------------------|--------------------------------------------------------|-----------------------------------------------------|---------------------------------------------------------------------------------|----------------------------------------------------------------------------------------------------|
| Books                                                                                    | Books about mechanism theory                                               | Analogue                                               | 70 books                                            | University's or other library                                                   | Letter of<br>agreement with<br>each author or<br>publisher                                           |
| Articles of "MTM Proceedings" since 1972 up to 2008                                      | Articles concerning mechanisms and transmissions                           | analogue and/or<br>digital                             | , , ,                                               | UPT                                                                             | Letters of<br>Agreement partly<br>signed                                                             |
| Articles of "PRASIC Proceedings" since 1982 up to 2006                                   | Articles concerning mechanisms and transmissions                           | analogue and/or<br>digital                             | 403 (total 803)                                     | University of Brasov,<br>Romania                                                | Letters of<br>Agreement partly<br>signed                                                             |
| Articles of "COMEFIM<br>Proceedings" since 1990 up to 2008                               | Articles concerning precision mechanisms and transmissions                 | analogue and/or<br>digital                             | ~500                                                | UPT                                                                             | Entering Metadata<br>Letter of<br>agreement with<br>each author must<br>be generated                 |
| Patent Office OSIM (1970-2004)                                                           | Patents                                                                    | analogue and/or<br>digital, but not<br>searchable pdf  | 2110 (total 3115)<br>docs + ~3 cut<br>images/patent | OSIM and UPT Library                                                            | Already<br>negotiated                                                                                |
| Scientific Bulletin of University "Politehnica" of Timisoara. Transactions on Mechanics. | Articles regarding mechanisms and machines                                 | analogue and/or<br>digital, but not<br>searchable pdf  | 15                                                  | University<br>"Politehnica" of<br>Timisoara                                     | Already<br>negotiated a<br>collective right of<br>use and follows<br>the entering of the<br>metadata |
| Books, Ph.D, Reports                                                                     | Content in the filed of the project                                        | analogue and/or<br>digital, but not<br>searchable pdf  | 49                                                  | Universities in<br>Romania                                                      | Letters of<br>Agreement partly<br>signed                                                             |
| Papers from DYNA Journal                                                                 | Articles regarding mechanical engineering, academicals issues and industry | Analogue                                               | 1500                                                | Publicaciones DYNA<br>journal                                                   | One letter of agreement for all the contents                                                         |

| Type of input content (books, articles, patents,                                      | Description                                                                                            | Type Analogue or                | Amount of items                                                                                 | Content provider (e.g. library, publisher,                                                             | IPR (e.g. public                                             |
|---------------------------------------------------------------------------------------|----------------------------------------------------------------------------------------------------|---------------------------------|-------------------------------------------------------------------------------------------------|----------------------------------------------------------------------------------------------------|--------------------------------------------------------------|
| proceedings,)                                                                         |                                                                                                    | original digital<br>(e.g. pdfs) |                                                                                                 | university, private<br>person)                                                                         | domain, signed<br>letter of<br>agreement, in<br>negotiation) |
| Articles from Anales de Ingeniería<br>Mecánica Journal                                | Articles regarding mechanisms and machines                                                             | Analogue and digital            | 2200                                                                                            | AEIM-Asociación<br>Española de Ingeniería<br>Mecánica (Mechanical<br>Engineering Spanish<br>Asociation | One letter of agreement for all the contents                 |
| Articles from Ingeniería y Territorio<br>Journal                                      | Content in the field of the project                                                                    | Analogue                        | 10                                                                                              | Colegio de Ingenieros<br>de Caminos, Canales y<br>Puertos                                              | Letter signed by each author                                 |
| Material from research groups                                                         | Ppt presentations, posters, monographs                                                                 | Digital                         | 30                                                                                              | Spanish Network of<br>Mechanical<br>Engineering                                                        | Letter signed by each author                                 |
|                                                                                       | Patents of mechanisms and mechanical systems                                                           | Digital                         | 1000                                                                                            | Spanish Patent Office                                                                                  | Public Domain                                                |
| PhD Thesis                                                                            | Content in the field of the project                                                                    | Digital                         | 30                                                                                              | Spanish Network of<br>Mechanical<br>Engineering                                                        | Letter signed by each author                                 |
| Spanish Books                                                                         | Content in the field of the project                                                                    | Analogue                        | 20                                                                                              | Sociedad Bilbaina                                                                                      | Already negotiated                                           |
| Spanish Books                                                                         | Content in the field of the project                                                                    | Analogue                        | 30                                                                                              | Library of the Faculty<br>of Engineering in<br>Bilbao                                                  | Public domain                                                |
| BULLETIN TECHNIQUE DU<br>MACHINISME ET DE<br>L'EQUIPEMENT. AGRICOLES                  | Technical description of agricultural mechanism, machines and system                                   | Analogue                        | 700 (550 articles<br>+ 150 cut images;<br>each images with<br>an individual set<br>of metadata) | Cemagref (French<br>public research center)                                                            | Public domain                                                |
| Book with many descriptions of agricultural mechanisms. Tec et Doc Cemagref/Lavoisier | Description of agricultural mechanism, tractor, harvester, spreading machines, forage harvest machines | Analogue                        | 500 (400 articles<br>+ 100 cut images;<br>each images with<br>an individual set<br>of metadata) | Cemagref (French<br>public research center)<br>and publisher                                           | in negotiation                                               |

| Type of input content                   | Description                                      | Туре             | Amount of items    | Content provider          | IPR            |
|-----------------------------------------|--------------------------------------------------|------------------|--------------------|---------------------------|----------------|
| (books, articles, patents,              |                                                  | Analogue or      |                    | (e.g. library, publisher, | (e.g. public   |
| proceedings,)                           |                                                  | original digital |                    | university, private       | domain, signed |
|                                         |                                                  | (e.g. pdfs)      |                    | person)                   | letter of      |
|                                         |                                                  |                  |                    |                           | agreement, in  |
|                                         |                                                  |                  |                    |                           | negotiation)   |
|                                         | Old agricultural machines, dictionaries          | Analogue         | 100 (70 articles + | Publisher and private     | Public domain  |
| mechanisms and machines (<1927)         |                                                  |                  | 30 cut images;     | persons                   |                |
|                                         |                                                  |                  | each images with   |                           |                |
|                                         |                                                  |                  | an individual set  |                           |                |
|                                         |                                                  |                  | of metadata)       |                           |                |
| Annales du génie civil et recueils de   | Beautiful journal on civil engineering with many | Analogue         | Thousands          | Crozatier Museum of       | Public domain  |
| mémoire                                 | nice figures of machines                         |                  |                    | Puy-en-Velay              |                |
| Guide du mécanicien constructeur et     | Old book on train construction                   | Analogue         | 75 big scale       | Crozatier Museum of       | Public domain  |
| conducteur de machines                  |                                                  |                  | pictures           | Puy-en-Velay              |                |
| locomotives (Atlas)                     |                                                  |                  |                    |                           |                |
| Principes sur le mouvement et           | Marine steam engines.                            | Analogue         | 6 drawings         | Crozatier Museum of       | Public domain  |
| l'équilibre, pour servir d'introduction | l l                                              |                  |                    | Puy-en-Velay              |                |
| aux Méchaniques et à la Physique        |                                                  |                  |                    |                           |                |
| Notes et formules de l'ingénieur et     | Excellent e                                      | Analogue         | 300 pictures       | Crozatier Museum of       | Public domain  |
| du constructeur-mécanicien              | ngineering book                                  |                  |                    | Puy-en-Velay              |                |
| Traité théorique et pratique des        | Hydraulic engines                                | Analogue         | 16 big figures     | Crozatier Museum of       | Public domain  |
| moteurs hydrauliques (planches)         |                                                  |                  |                    | Puy-en-Velay              |                |
| Notice sur les instruments de           | Excellent book on precision measuring            | Analogue         | 200                | Crozatier Museum of       | Public domain  |
| précision (tome 2)                      | instruments                                      |                  |                    | Puy-en-Velay              |                |
| Bulletin de l'Ecole Impériale           | Beautiful book on technical machines             | Analogue         | 38 beautiful big   | Crozatier Museum of       | Public domain  |
| Polytechnique (1e et 2e division)       |                                                  |                  | size drawings      | Puy-en-Velay              |                |
| Agriculteur manufacturier               | Book on agricultural machines                    | Analogue         | 100 nice figures   | Clermont-Ferrand          | Public domain  |
|                                         |                                                  |                  |                    | Central library (BCU)     |                |
| Annales industrielles                   | Journal about Industry                           | Analogue         | Many figures       | Clermont-Ferrand          | Public domain  |
|                                         |                                                  |                  | (500)              | Central library (BCU)     |                |
| Annales des arts et manufactures        | Journal about Industry and Machines              | Analogue         | Many figures       | Clermont-Ferrand          | Public domain  |
|                                         |                                                  |                  | (500)              | Central library (BCU)     |                |
| Annales des Ponts et Chaussées          | Atlas of Civil Engineering                       | Analogue         | Many figures       | Clermont-Ferrand          | Public domain  |
| (Atlas)                                 |                                                  |                  | (100)              | Central library (BCU)     |                |
| Annales de l'industrie nationale et     | Journal about Industry                           | Analogue         | Many figures       | Clermont-Ferrand          | Public domain  |
| étrangère                               |                                                  |                  | (500)              | Central library (BCU)     |                |

| Type of input content                                                                                                    | Description                                            | Туре             | Amount of items     | Content provider                          | IPR                        |
|----------------------------------------------------------------------------------------------------|--------------------------------------------------------|------------------|---------------------|-------------------------------------------|----------------------------|
| (books, articles, patents,                                                                                                    | •                                                      | Analogue or      |                     | (e.g. library, publisher,                 | (e.g. public               |
| proceedings,)                                                                                                    |                                                        | original digital |                     | university, private                       | domain, signed             |
|                                                                                                    |                                                        | (e.g. pdfs)      |                     | person)                                   | letter of                  |
|                                                                                                    |                                                        |                  |                     |                                           | agreement, in negotiation) |
| Annales des Travaux publics                                                                                                    | Journal of Civil Engineering                           | Analogue         | Many figures (100)  | Clermont-Ferrand<br>Central library (BCU) | Public domain              |
|                                                                                                    | Mining industry Beautiful atlas                        | Analogue         | Many figures (50)   | Clermont-Ferrand<br>Central library (BCU) | Public domain              |
| Génie civil                                                                                                    | Journal of Civil Engineering                           | Analogue         | ?                   | Clermont-Ferrand<br>Central library (BCU) | Public domain              |
| L'Invention                                                                                                    | About inventions                                       | Analogue         | , ,                 | Clermont-Ferrand<br>Central library (BCU) | Public domain              |
| Mémoires et Comptes rendus de la société des ingénieurs civils                                                                                      | Journal of civil engineering. Some nice color figures. | Analogue         | Many figures (500)  | Clermont-Ferrand<br>Central library (BCU) | Public domain              |
| Recueil industriel, manufacturier, agricole et commercial, de la salubrité publique, des Beaux-Arts, et des Actes de l'Administration               | Nice figures of agricultural and industrial machines   | Analogue         |                     | Clermont-Ferrand<br>Central library (BCU) | Public domain              |
| Revue aérienne                                                                                                    | About aeronautics and planes                           | Analogue         | Many figures (100)  | Clermont-Ferrand<br>Central library (BCU) | Public domain              |
| Revue de mécanique                                                                                                    | Journal of mechanics                                   | Analogue         |                     | Clermont-Ferrand<br>Central library (BCU) | Public domain              |
| RUM. Revue universelle des Mines,<br>de la métallurgie de la mécanique,<br>des travaux publics, des sciences et<br>des arts appliqués à l'industrie | Journal on mining and metallurgy.                      | Analogue         | Many figures (1000) | Clermont-Ferrand<br>Central library (BCU) | Public domain              |
| Société de l'Industrie minérale                                                                                                    | Journal about Mining                                   | Analogue         | 70 nice figures.    | Clermont-Ferrand<br>Central library (BCU) | Public domain              |
| Société des ingénieurs civils                                                                                                    | Journal of Civil Engineering                           | Analogue         |                     | Clermont-Ferrand<br>Central library (BCU) | Public domain              |
| La Technique Moderne. Revue<br>Universelle des Sciences appliquées<br>à l'Industrie                                                                 | Journal about Technics                                 | Analogue         | Many figures (1000) | Clermont-Ferrand<br>Central library (BCU) | Copyrighted                |
| Revue de mécanique                                                                                                    | Journal of Mechanics                                   | Analogue         | Many figures (1000) | Clermont-Ferrand<br>Central library (BCU) | Public domain              |

| Type of input content (books, articles, patents, proceedings,)  | Description                  | Type Analogue or original digital (e.g. pdfs) | Amount of items     | Content provider (e.g. library, publisher, university, private person) | IPR (e.g. public domain, signed letter of agreement, in       |
|-----------------------------------------------------------------|------------------------------|-----------------------------------------------|---------------------|------------------------------------------------------------------------|---------------------------------------------------------------|
| Comptes-rendus de la Société des<br>Ingénieurs Civils de France | Journal of Civil Engineering | Analogue                                      | Many figures (1000) | Michelin Museum                                                        | negotiation) Public domain                                    |
| Le Génie Civil                                                  | Journal of Civil Engineering | Analogue                                      | Many figures (1000) | Michelin Museum                                                        | Public domain + copyrighted (1885-1967)                       |
| Italian Books                                                   | Selected text books          | analogue                                      | 90                  | Library of Dep<br>Mechanics&<br>Aeronautics at<br>University of Rome   | - Public domain - Signed letter of agreement - In negotiation |
| Italian Books                                                   | Selected text books          | analogue                                      | 90                  | Library of Dep Mechanics &Aeronautics at University of Rome            | - Public domain - Signed letter of agreement - In negotiation |
| Italian Books                                                   | Selected text books          | analogue                                      | 20                  | Boaga Library of at<br>University of Rome                              | - Public domain - Signed letter of agreement - In negotiation |
| IFTOMM Reports                                                  | Meeting reports of IFTOMM    | Digital and analogue                          | 600                 | IFTOMM president                                                       | - Signed letter of agreement                                  |
| Ancient books                                                   | Meeting reports of IFTOMM    | analogue                                      | 50                  | Montecassino library                                                   | - Signed letter of agreement - In negotiation                 |

Figure 5. Examples of input content for text documents

left: "EL AUTOMOVIL C.E.Y.C. 3-10 CABALLOS DE FABRICACION NACIONAL" DYNA Engineering and Industry. Enero 1926. Vol. 1-1 p.1-4 right: Franz Reuleaux "Vorträge über Maschinenbaukunde" (1868)

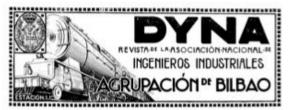

### El automóvil C. E. Y. C. 3-10 caballos de fabricación Nacional

POR ANTONIO HERNANDEZ NUÑEZ, INCENTRIO MILITAR

Anies de nada, quiero expresar mi ogradecimiemo a la Associación de Ingreieros Industriales de Bilheo por la invitación con que une han hentrado, para que les abecimientos descripción del Associación de Ingreieros Industriales de Bilheo por la invitación con que une han hentrado, para que de la estada de sentrados pero escrupcións o levar mantenado descripción del Associación para que per sea calcidad no son reconstruidade non un tentrado para que la contenta de la companio ELISKAL.

Con fines exclusivamente militares, está activalmente militares, está activalmente militares, está activalmente militares, está activalmente de Bilho y Modrif pons ser lancado al mercado en placo breve.

Dende han el tempo se ha decidio contir en Espata, men asientos) de reducido consumo y Hell insundo que consumente de mantenado al mercado en placo breve.

Dende han el tempo se ha decidio contir en Espata, men asientos de reducido consumo y Hell insundo que por su sencifica padienes ner conducido per su propietario sin necessidad de mencatico, se adaptame a las condiciones especides de resestra pentinada. Esta moras necesidad e del sente en el Elevator, y consecuendo de discolar, y consecuendo de del de del consumo pentinada de del sente en el Elevator, y consecuendo de del consumo.

Nada más fieli tuatánidos es proyector su coche pequindo que habri sido, es sus caracteristicies, a las minusas reducidas de cualquier buen chesia de los consecuendos de cualquier buen chesia de los consecuendos de cualquier buen chesia de los consecuendos de cualquier buen chesia de los consecuendos de cualquier buen chesia de los consecuendos de cualquier buen chesia de los consecuendos de consecuendo su opera en opera que ne estado de mentra de consecuendo su opera en opera que ne estado de la consumo.

#### DESCRIPCION

CARACTERISTICAS

Motor de dos tiempos. (Pat. mim. 81.145). Número de cilindros: cuatro. Diámetro de los cilindros: 60 mm. Carrera: 70 mm. Cilindrada aparente: 791 cm.1 Cilindrada real: 595 cm.\*

Potencia nominal: 3 caballos · al freso 10 Distancia de los cies: 2,57 metros. 1.12 + Peso del chasis: 350 kilios. Neumaticos de 715×115.

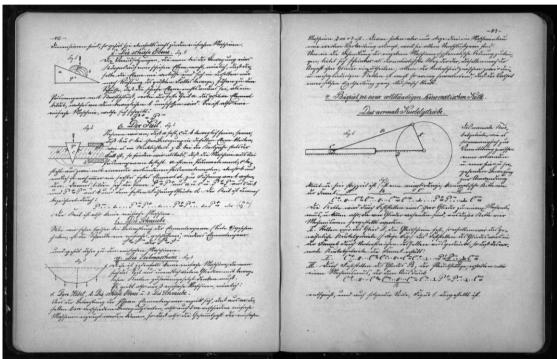

Figure 6. Book: El Goniobarímetro (1885). Before (Left) and after (Rigth) image processing and quality improving

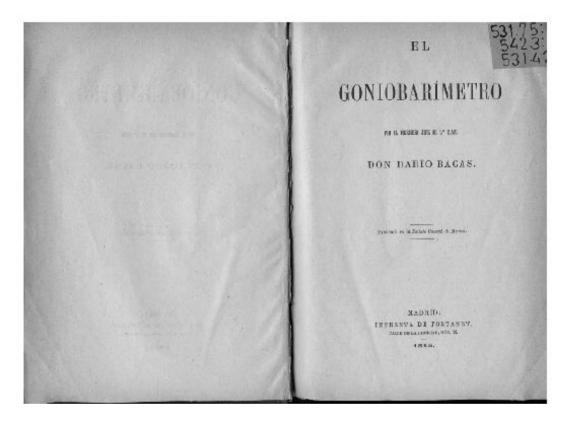

 $\mathbf{E} \mathbf{L}$ 

# GONIOBARÍMETRO

PAR EL INCENERA JUST DE 2º CLASE

DON DARÍO BACAS.

Publicado en la Armeio Coursel de Marino.

MADRID:
IMPRENTA DE FORTANET,
CAMIN DE LA MUSEUTAN, POÍM. DO.
4888.

# 2.6 Content sources for "Physical models"

| Type of input content                                               | Description                                                                                                    | Type<br>Analogue or<br>original digital<br>(e.g. pdfs) | Amount of items                                                                           | Content provider<br>(e.g. library, publisher,<br>university, private<br>person)                  | IPR (e.g. public domain, signed letter of agreement, in negotiation) |
|---------------------------------------------------------------------|----------------------------------------------------------------------------------------------------|--------------------------------------------------------|-------------------------------------------------------------------------------------------|--------------------------------------------------------------------------------------------------|----------------------------------------------------------------------|
| Collections of physical models (Figure 7)                           | Most of these models are made of plexiglass and will be digitised with a special transparent "digitisation table" combined with a single lens reflex camera                                            | Analogue                                               | 400 mechanism<br>descriptions<br>400 images                                               | Universities in Ilmenau,<br>Aachen, Dresden,<br>Chemnitz, Hannover,<br>Braunschweig<br>(Germany) | Special<br>agreements with<br>Universities                           |
| Mechanism models                                                    | Collection of mechanism models made of plastic material Location: IGM Aachen Year: unknown                                                                                                    | Analogue                                               | (53 images of the models + 53 videos of the moving mechanisms + 53 mechanism descriptions | IGM Aachen                                                                                       | Public domain                                                        |
| Mechanism Laboratory of<br>University "Politehnica" of<br>Timisoara | Mechanism models made of steel and wood, experimental stands Location: University "Politehnica" of Timisoara                                                                                           | analogue                                               | 15<br>(15 mechanism<br>descriptions)                                                      | University "Politehnica" of Timisoara                                                            | public domain                                                        |
| Mechanism models (Figure 8)                                         | Collection of Max Kohl at the Engineering School of USAL                                                                                                    | Analogue                                               | 12 mechanisms<br>descriptions<br>12 images                                                | University of<br>Salamanca                                                                       | Letter signed                                                        |
| Mechanism simulations                                               | Mechanisms and parallel manipulators prototypes                                                                                                    | Digital                                                | 40 videos                                                                                 | Faculty of Engineering in Bilbao                                                                 | Letter signed by each author                                         |
| Collection of physical models (Figure 8)                            | Collection CLAIR brothers. They were the guys who builts most of the reduced models for "Musée des arts et métiers" in Paris in the 19th century 300 real small scale machines or elements of machines | Real machines<br>of around 50cm<br>each                | 300 * 10 photos,<br>stereophotos and<br>videos = 3000<br>items                            | Crozatier Museum of<br>Puy-en-Velay                                                              | To be done but accepted                                              |

| Type of input content            | Description                                                                                                  | Type<br>Analogue or<br>original digital<br>(e.g. pdfs) |                                               | Content provider<br>(e.g. library, publisher,<br>university, private<br>person) | IPR (e.g. public domain, signed letter of agreement, in negotiation) |
|----------------------------------|----------------------------------------------------------------------------------------------------|--------------------------------------------------------|-----------------------------------------------|---------------------------------------------------------------------------------|----------------------------------------------------------------------|
| PATSTEC Auvergne database        | Database on existing old scientific devices                                                                  | Digital (already in a database)                        | 2000*(1<br>description + 6<br>photos) = 14000 | PATSTEC AUvergne                                                                | Signed letter of agreement                                           |
| Musee des Arts et Métiers, Paris | The complete storage area of the biggest museum on machines in France. 95% of the collection is not exposed. | Real machines and objects                              |                                               | Musee des Arts et<br>Métiers, Paris                                             | Contact taken<br>with the director<br>(Serge<br>Chambaud)            |
| Collection of physical models    | Around 50 engines, some of them even function!                                                               | Real engines                                           | and videos = $500$                            | Private collection Mr<br>Ferri, AUBIERE,<br>France                              | In negociation                                                       |
| LARM collection                  | LARM prototype 1997 - 2009                                                                                   | Digital (TIFF)                                         | 19                                            | University of Cassino                                                           | public domain                                                        |

Figure 5. Collection of mechanism models at the Faculty of Engineering of USAL

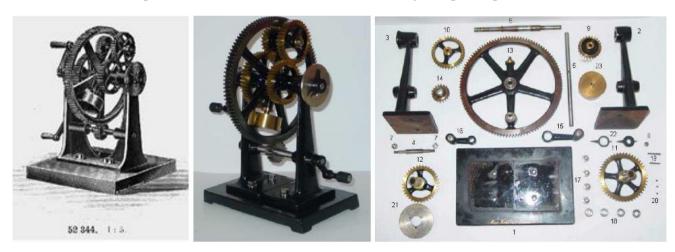

Figure 6. Collection of physical model at Chemnitz University of Technology

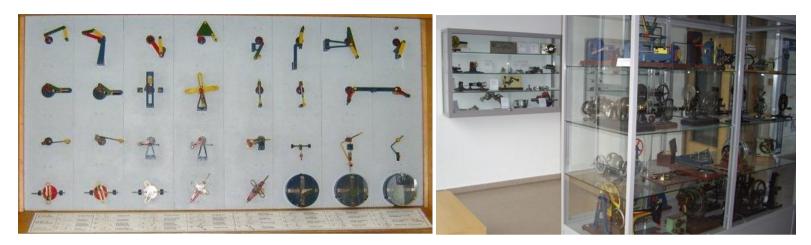

Figure 7. Collection of 200 machines of Crozatier Museum

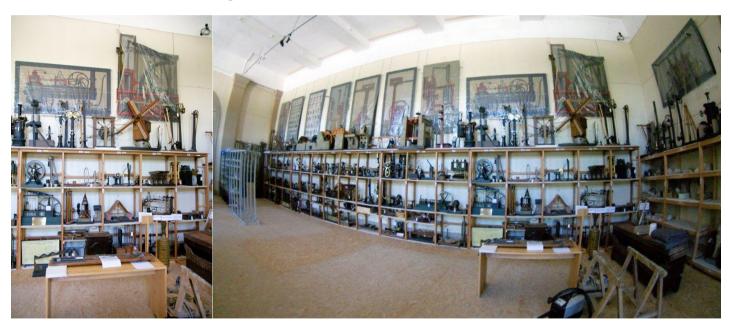

### 2.7 Content sources for "CAx data sets"

| Type of input content                                             | Description                                                  | Type<br>Analogue or<br>original digital<br>(e.g. pdfs)       |                                                                                               | Content provider<br>(e.g. library, publisher,<br>university, private<br>person) | IPR (e.g. public domain, signed letter of agreement, in negotiation) |
|-------------------------------------------------------------------|--------------------------------------------------------------|--------------------------------------------------------------|-----------------------------------------------------------------------------------------------|---------------------------------------------------------------------------------|----------------------------------------------------------------------|
| Animations with SolidWorks                                        | Animations of mechanisms described in a patent               | .avi                                                         | 300 (100<br>animations + 100<br>mechanism<br>description + 100<br>thumbnails)                 | IGM Aachen is going to produce these items                                      | Public domain                                                        |
| Constructions with Cinderella (Interactive geometry software)     | Constructions of mechanisms described in patents and books   | .cdy presented<br>as html                                    | 1100 (550<br>animations + 550<br>thumbnails)                                                  | IGM Aachen is going to produce these items                                      | Public domain                                                        |
| CAD models of machines<br>Lecture : Mechanisms and Robotics       | Adams Models from 1999                                       | Native Adams<br>files + exported<br>data (images,<br>videos) | 200 * (1 image +<br>1 reference + 1<br>CMD file + 1<br>video) = 800                           | IFMA                                                                            | Public domain                                                        |
| CAD models of machines<br>Lecture : Computer Aided Design         | Catia Models made by IFMA<br>2008-2010                       | Native Catia<br>files + exported<br>data (images,<br>videos) | 200 * (1CAD<br>assembly + 5<br>images + 3 videos<br>+ 1 patent) = 2000                        | IFMA                                                                            | Public domain                                                        |
| CAD models of machines<br>Lecture : Computer Aided<br>Engineering | Catia Models made by IFMA<br>2010<br>Taken from Artobolevski | Native Catia<br>files + exported<br>data (images,<br>videos) | 45 * (1CAD<br>assembly + 5<br>images + 3 videos<br>+ 1 scan of<br>Artobolevski<br>page) = 450 | IFMA                                                                            | Public domain                                                        |
| CAD models of machines<br>Lecture : Master's degree               | Catia Models made by IFMA<br>2010<br>Taken from Artobolevski | Native Catia<br>files + exported<br>data (images,<br>videos) | 45 * (1CAD<br>assembly + 5<br>images + 3 videos<br>+ 1 scan of<br>Artobolevski<br>page) = 450 | IFMA                                                                            | Public domain                                                        |

| Type of input content                                             | Description                                                       | Type<br>Analogue or<br>original digital<br>(e.g. pdfs)       | Amount of items                                                                                                    | Content provider<br>(e.g. library, publisher,<br>university, private<br>person) | (e.g. public<br>domain, signed<br>letter of<br>agreement, in<br>negotiation) |
|-------------------------------------------------------------------|-------------------------------------------------------------------|--------------------------------------------------------------|----------------------------------------------------------------------------------------------------|---------------------------------------------------------------------------------|------------------------------------------------------------------------------|
| CAD models of machines<br>Lecture : Computer Aided Design         | Catia Models made by IFMA 2011-2012                               | Native Catia<br>files + exported<br>data (images,<br>videos) | 160 * (1CAD<br>assembly + 5<br>images + 3 videos<br>+ 1 patent) = 1600                                              | IFMA                                                                            | Public domain                                                                |
| CAD models of machines<br>Lecture : Computer Aided<br>Engineering | Catia Models made by IFMA<br>2011-2012<br>Taken from Artobolevski | Native Catia<br>files + exported<br>data (images,<br>videos) | 45 * (1CAD<br>assembly + 1<br>Geogebra model +<br>3 images + 2<br>videos + 1 scan of<br>Artobolevski<br>page) = 405 | IFMA                                                                            | Public domain                                                                |
| CAD models of machines<br>Lecture : Master's degree               | Catia Models made by IFMA<br>2011-2012<br>Taken from Artobolevski | Native Catia<br>files + exported<br>data (images,<br>videos) | 30 * (1CAD<br>assembly + 3<br>images + 3 videos<br>+ 1 scan of<br>Artobolevski<br>page) = 240                       | IFMA                                                                            | Public domain                                                                |

# 2.8 Content sources for "Images"

| Type of input content                                                                | Description                                                                                                    | Type Analogue or original digital (e.g. pdfs) |                                                         | Content provider<br>(e.g. library, publisher,<br>university, private<br>person)                        | IPR (e.g. public domain, signed letter of agreement, in negotiation) |
|--------------------------------------------------------------------------------------|----------------------------------------------------------------------------------------------------|-----------------------------------------------|---------------------------------------------------------|----------------------------------------------------------------------------------------------------|----------------------------------------------------------------------|
| Images of "Voigt Katalog" showing<br>the collection of Franz Reuleaux<br>(Figure 10) | Franz Reuleaux is a German engineer and scientist. He generated an outstanding and prominent collection of mechanism models which are indexed and visualised in the Voigt Catalogue | Analogue                                      | Ca. 400                                                 |                                                                                                    | Public domain                                                        |
| Collection of slides                                                                 | The collections of slides shows teaching material (different machines, diagrams, technical principals, etc.)                                                                        | Analogue                                      | Ca. 3000 images<br>Ca. 100<br>mechanism<br>descriptions | Universities of Aachen,<br>Dresden, Ilmenau                                                            |                                                                      |
| Technical drawings                                                                   | Sectional drawing of different mechanisms                                                                                                    | analogue                                      | 24                                                      | IGM Aachen                                                                                             | Public domain                                                        |
| Drawing in text document                                                             | sources: patents                                                                                                    | analogue or<br>digital                        | 1863                                                    | National Patent Office                                                                                 | negotiated                                                           |
| Drawing in text document                                                             | sources: books, PhD thesis                                                                                                    | analogue or<br>digital                        | 73                                                      | UPT library                                                                                            | signed letter of agreement                                           |
| Drawing in text document                                                             | Sources: books, PhD thesis, Ppt presentations, posters, monographs                                                                                                    | analogue or<br>digital                        |                                                         | Spanish Network of<br>Mechanical<br>Engineering                                                        | Letter signed by each author                                         |
| Drawing in text document                                                             | Sources: Papers from DYNA Journal                                                                                                    | Analogue                                      |                                                         | Publicaciones DYNA<br>journal                                                                          | One letter of agreement for all the contents                         |
| Drawing in text document                                                             | Sources: Articles from Anales de Ingeniería<br>Mecánica Journal                                                                                                    | Analogue and digital                          |                                                         | AEIM-Asociación<br>Española de Ingeniería<br>Mecánica (Mechanical<br>Engineering Spanish<br>Asociation | One letter of agreement for all the contents                         |
| Drawing in text document                                                             | Sources: Patents from Spanish Patent Office                                                                                                    | Digital                                       | 1500                                                    | Spanish Patent Office                                                                                  | Public Domain                                                        |
| Drawing in text document                                                             | Sources: Spanish Books                                                                                                    | Analogue                                      |                                                         | Sociedad Bilbaina<br>Library of the Faculty<br>of Engineering in<br>Bilbao                             | - Already<br>negotiated<br>- Public domain                           |

| Type of input content                                | Description                                                             | Type Analogue or original digital (e.g. pdfs) | Amount of items | Content provider<br>(e.g. library, publisher,<br>university, private<br>person)  | IPR (e.g. public domain, signed letter of agreement, in   |
|------------------------------------------------------|-------------------------------------------------------------------------|-----------------------------------------------|-----------------|----------------------------------------------------------------------------------|-----------------------------------------------------------|
| Images from Fundación Barreiros archives (Figure 11) | Images of machines and mechanical systems                               | Digital                                       | 20              | Fundación Barreiros                                                              | negotiation) One letter of agreement for all the contents |
| Photo from camera                                    | Photos of mechanisms, machine-tools, robots and manipulators.           | Digital                                       | 120             | Faculty of Mechanical<br>Engineering of Bilbao,<br>other Spanish<br>Universities | Letter signed by each author                              |
| PATSTEC                                              | Database of old laboratory and technical machines                       | Digital photo                                 | 12000           | PATSTEC                                                                          | Signed letter                                             |
| Photos and images                                    | Portraits of persons                                                    | Analogue and digital                          | 50              | From books, internet<br>webpages and private<br>archives                         | Public Domain                                             |
| Pictures and images from books                       | designs, models and simulations of robots, mechanisms and manipulators. | Digital                                       | 2000            | books                                                                            | Public Domain<br>and signed<br>agreement                  |

Figure 8. Images of Fundación Barreiros archives

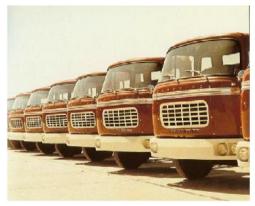

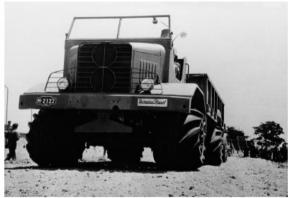

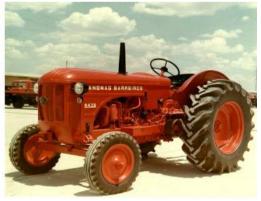

Figure 9. Images of "Voigt Katalog" showing the collection of Franz Reuleaux

Gustax Voigt: Kinematische Modelle nach Professor Reuleaux: Katalog, Voigt, Mechanische Werkstatt, Berlin, 1907

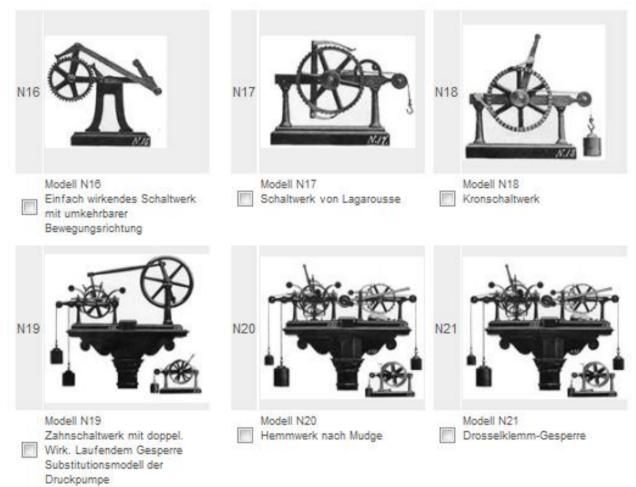

# **ANNEX 2:** Generating of the Letter of Agreement & list of documents

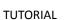

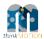

#### Generation of the Letter of Agreement & list of documents

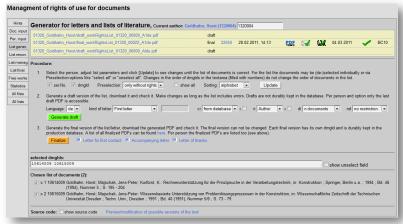

Version 1.1 Ilmenau, 2012-04-25

Authors: Birgit Tolkemit, Rike Brecht, Ulf Döring, Sascha Falke

### Overview

| Generation of Letter of Agreement and list of literature                   | <u>5</u>  |
|----------------------------------------------------------------------------|-----------|
| Overview of the status of draft and final versions of Letter of Agreement  | <u>7</u>  |
| How to see fast draft versions of Letter of Agreement                      | <u>8</u>  |
| Select the list of documents                                               | <u>9</u>  |
| Generate the <u>draft</u> letter with list of documents                    | <u>13</u> |
| Translate the text of the Letter of Agreement with the editor              | <u>20</u> |
| The Letter of Agreement & annex (drafts)                                   | <u>21</u> |
| Generate the final letter and list of documents                            | <u>22</u> |
| Explanation of the numbers used in the bar code in the Letter of Agreement | <u>23</u> |
| Management of signed Letter of Agreement and list of literature            | <u>24</u> |
| Select a final Letter of Agreement or an author                            | <u>26</u> |
| Check the final Letter of Agreement                                        | <u>27</u> |
| Manage a <b>signed</b> Letter of Agreement or an author                    | <u>31</u> |
| Recommendations and advices                                                | <u>35</u> |

2

#### The tutorial guides you through the workflow to generate the Letter of Agreement

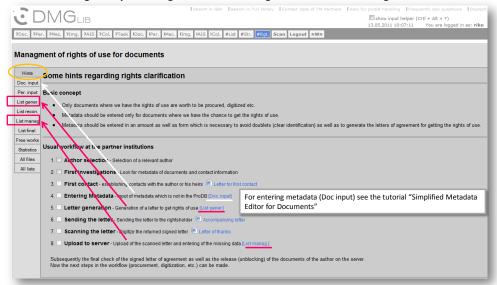

On this site (tab *Hints*) you get an overview of the workflow. It is a kind of sitemap with links to the different steps. The tabs *List gener.* and *List. manag.* present the necessary tools for the *generation* and *management* of the Letter of Agreement .

#### The tutorial guides you through the workflow to generate the Letter of Agreement

There are to main steps:

- 1. The generation of the Letter of Agreement and the list of literature (fig. 1)
- 2. The management of signed letters of agreement (fig. 2)

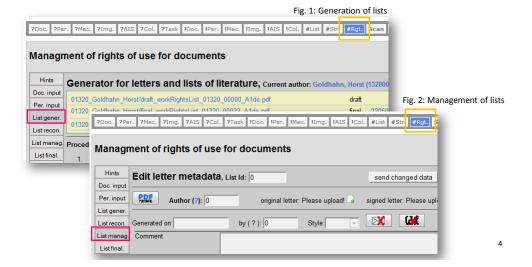

3

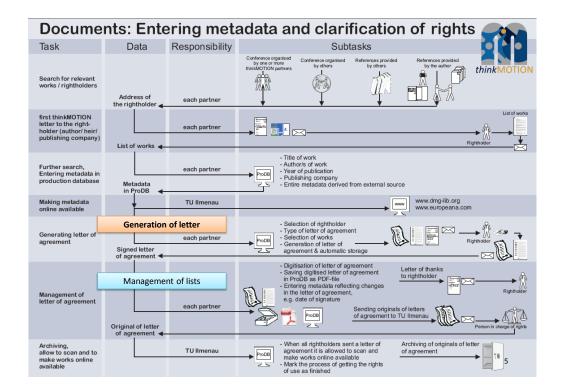

#### Generation of letter

In this section (tab **List gener**.) the Letter of Agreement and its annex (the list of literature) is generated for one author/ rights holder.

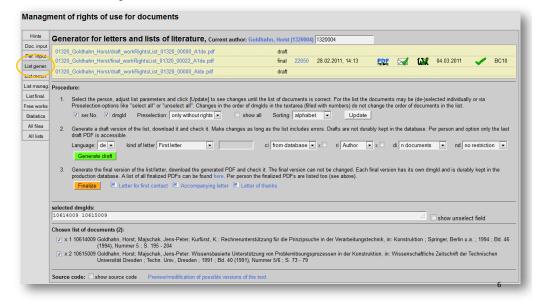

#### Generation of letter

#### Overview of the status of draft and final versions of Letter of Agreement

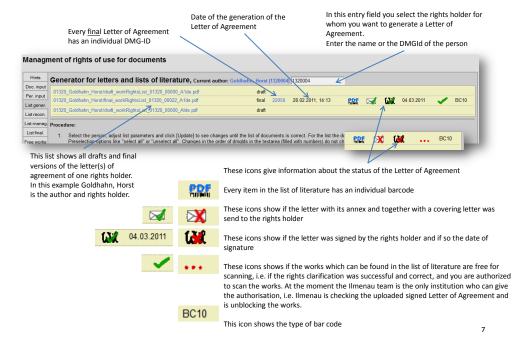

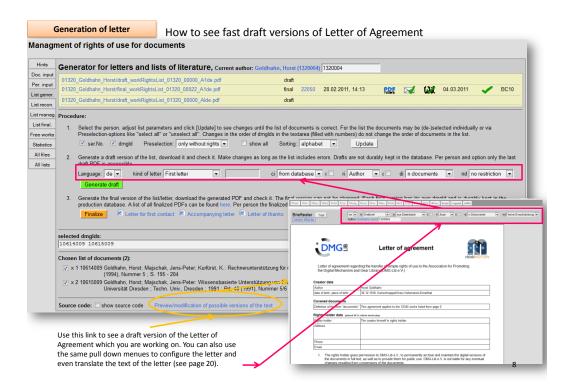

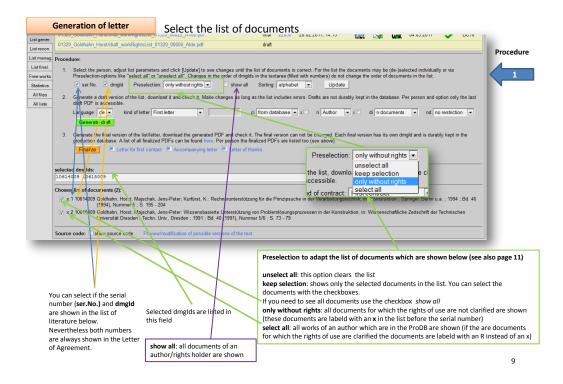

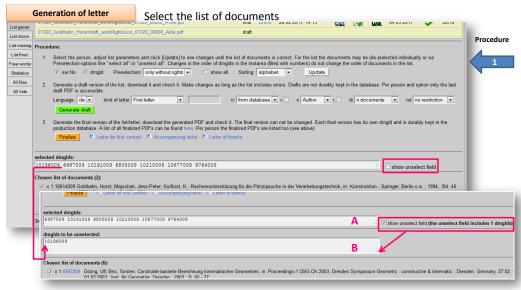

You can unselect dmgld in two different ways:

- 1. Uncheck the checkboxes in the Chosen list of documents AND click on the button Update to update the list
- 2. Use the **show unselected fields** and copy&paste dmglds from field A to B
  - Click on the button Update OR deselect the checkbox show unselect field to hide the unselect field again Possible use case for this checkboxes: you have a very long list of a single author and you want to make more than one Letter of Agreement. You can paste the selected dmglds from the first letter (A1) to the unselected dmglds of the second letter which is the supplemental letter (B2).

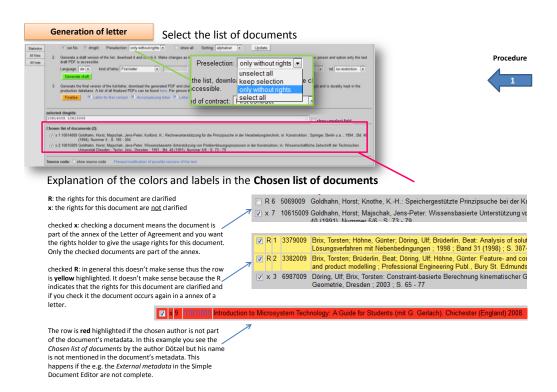

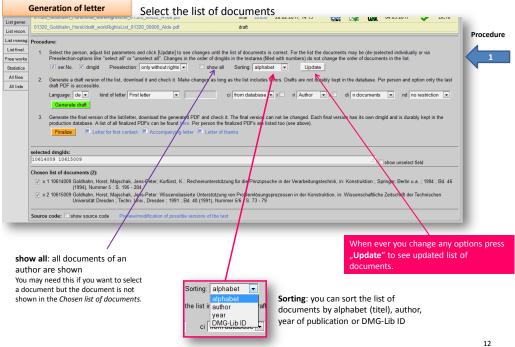

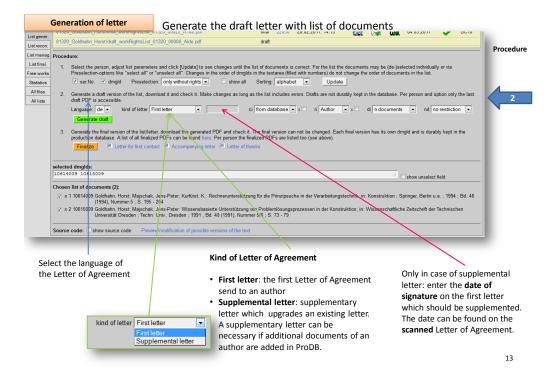

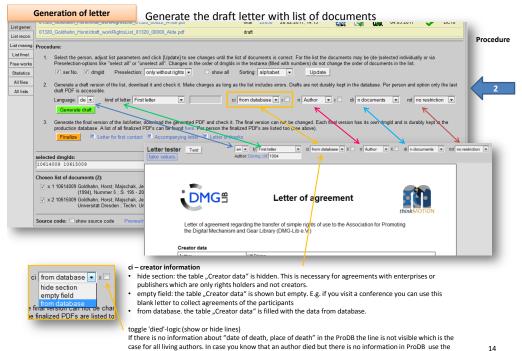

checkbox to make an empty line visible where the rights holders can enter the missing data.

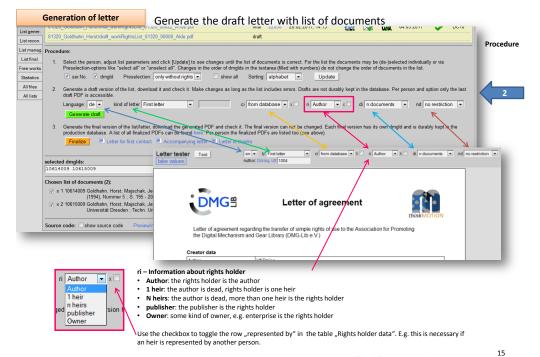

Finding heirs is not easy – use personal contacts, contacts to families or (former) colleagues to find the heirs

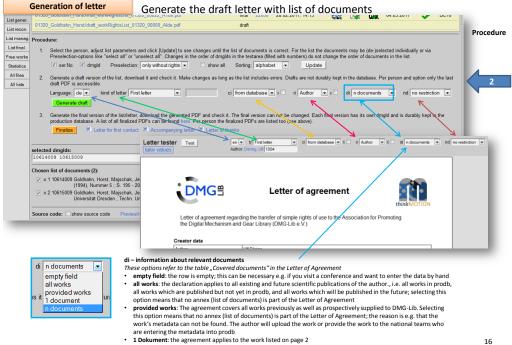

N Dokumente: the agreement applies to the N works listed from page 2

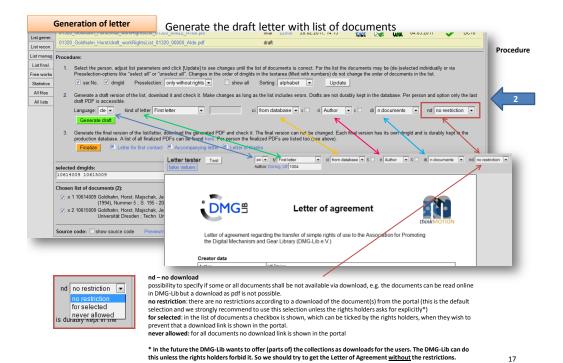

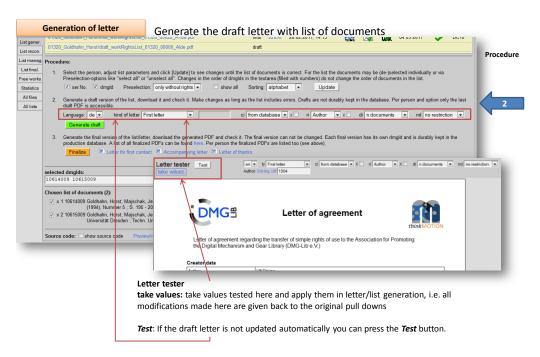

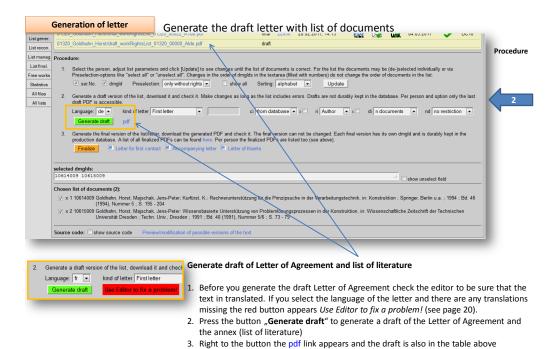

4. Check the draft and make changes if necessary

19

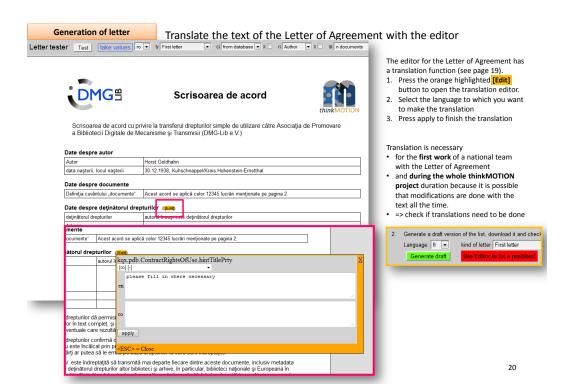

#### Generation of letter

## The Letter of Agreement & annex (drafts)

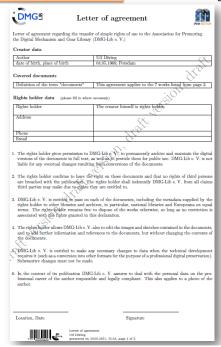

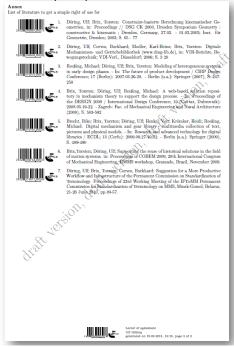

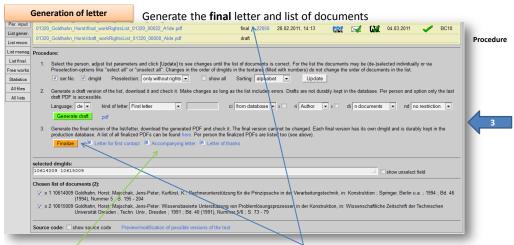

#### Generate final Letter of Agreement and list of literature

- If the Letter of Agreement is okay you can generate the final version using the button "Finalize". I.e. the final letter gets an own dmgld and is permanently stored. In contrast the drafts don't have a dmgld and can be overwritten.
- 2. Download the final version and/or print it
- 3. Send the final Letter of Agreement and the annex together with a accompanying letter to the rights holder.

### Templates of letters which should be sent to the rights holders

Letter for first contact: if you have the first contact with an rights holder and you want him/her to support the

DMG-Lib use this letter. This letter is send <u>before</u> a Letter of Agreement is generated. **Accompanying letter**: this letter is sent together with the Letter of Agreement

Letter of thanks: this letter is sent to the rights holder after he/she signed the Letter of Agreement

## Explanation of the numbers used in the bar code in the Letter of Agreement

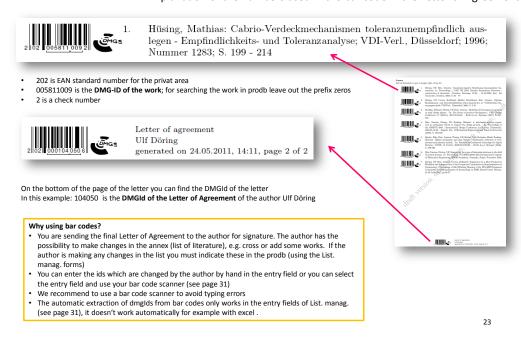

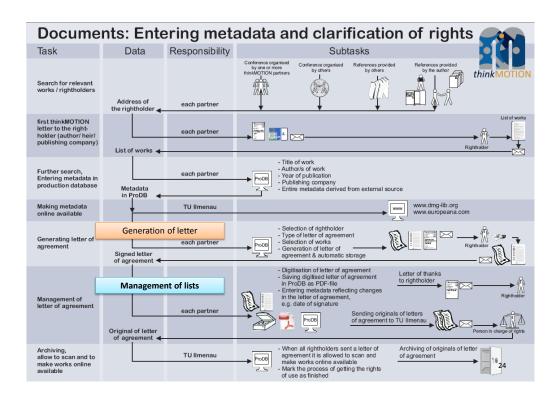

### List manag.

In this section the signed Letter of Agreement and its annex (the list of literature) is managed.

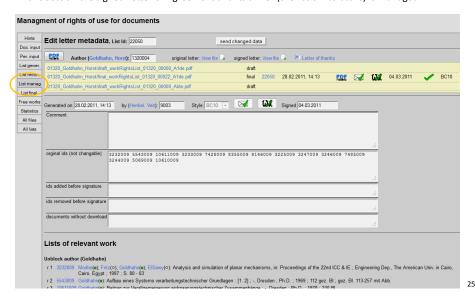

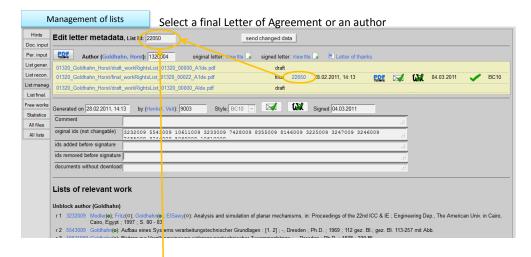

Enter the **DMG-Lib ID** of the Letter of Agreement which can be found on the bottom of the page OR enter the **name of the author** 

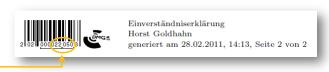

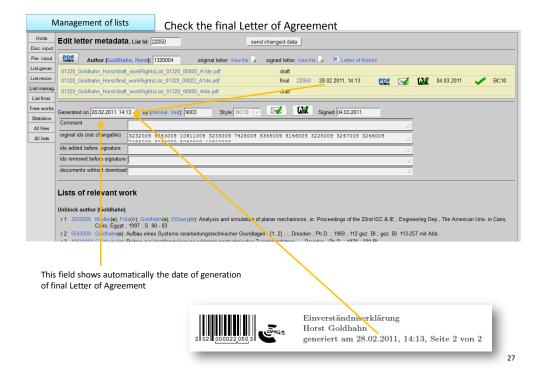

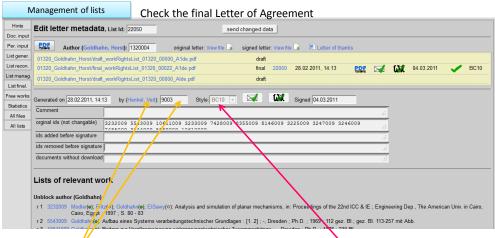

This is the style of barcode used for the letter.

This link and field shows automatically the name and the DMG-ID of the person who generated the Letter of Agreement.

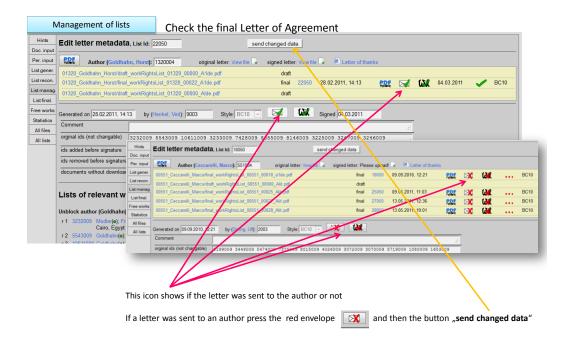

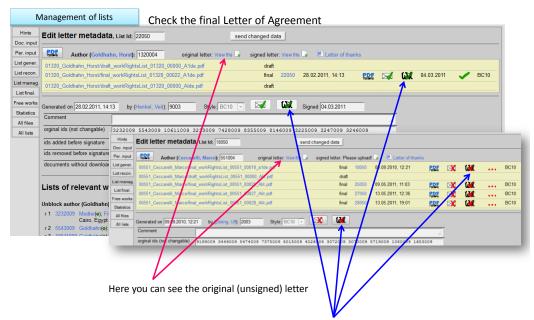

This icon shows if the letter was signed by the author / rights holder

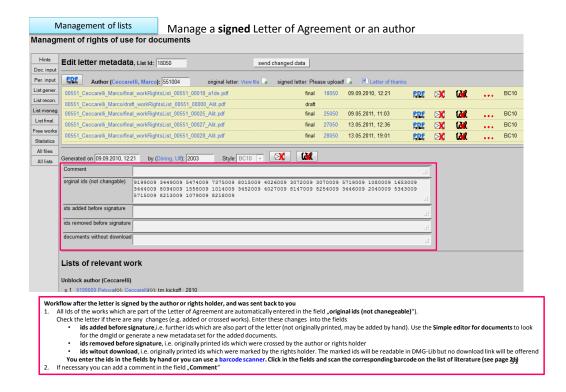

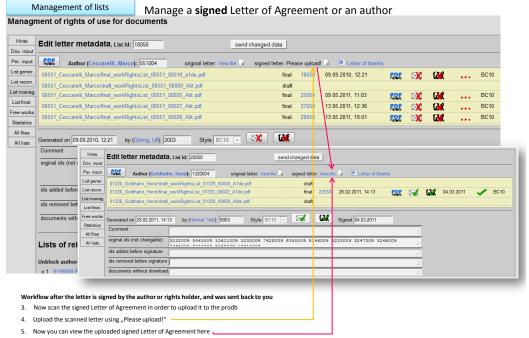

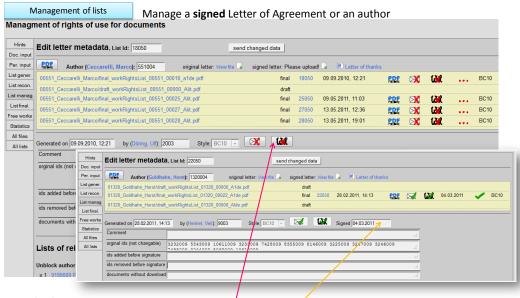

Workflow after the letter is signed by the author or rights holder, and was sent back to you

- 6. You must indicate that the letter is signed by clicking on the signatur icon (then the icon turns green).
- 7. Enter the date of signature here (e.g. this is necessary for future supplementary letters).
- 8. Now click on "send changed data"

33

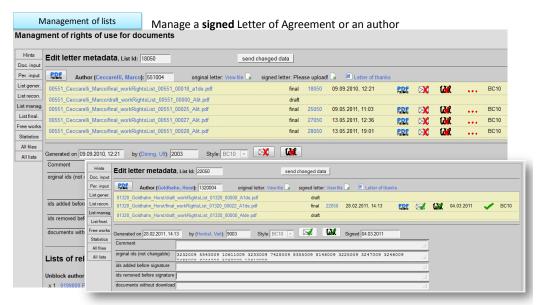

#### Workflow after the letter is signed by the author or rights holder, and was sent back to you

 Send the original paper version of the signed Letter of Agreement to the Ilmenau team for archiving (DMG-Lib e.V.). Ilmenau team is checking the data and compares your entries in ProDB and releases the work for the next step which is scanning the work.

### Finalisation of lists

# Unblock rights in ProDB

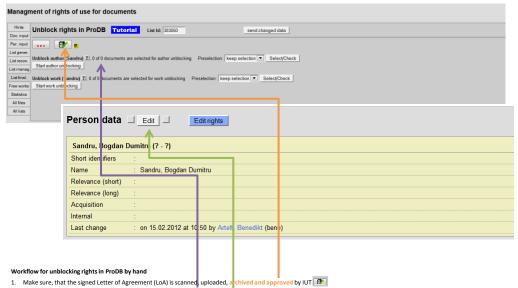

- 2. It can happen, that the author's publications are not listed for the step of List finalisation. Therefore, you can manage the rights by hand.
- 3. Switch to the authors meta data set (e.g. by searching the author and click on edit).

35

# Finalisation of lists Unblock rights in ProDB

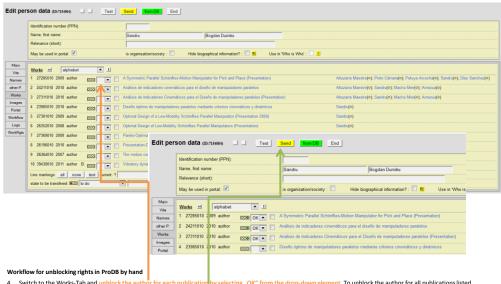

- 4. Switch to the Works-Tab and unblock the author for each publication by selecting "OK" from the drop-down element. To unblock the author for all publications listed, selected all check boxes (Line markings: "all"), selected the state to be transferred (in this case "rights of use granted") and click "start".
- 5. The indicator lamp switches to green and you can send the updated information. Send The rights indicator behind the authors name switches to green.

### Finalisation of lists

# Unblock rights in ProDB

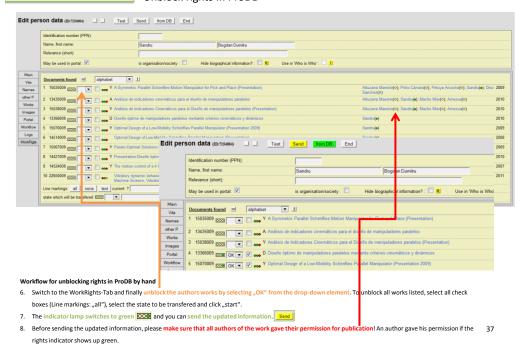

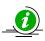

Please note – some advices for the clarification of rights and the generation of the Letter of Agreement

- · Rights clarification takes time!
- Only those documents whose legal situation concerning usage/copy rights is clear can be digitised, made online available in DMG-Lib and can be taken into account as Europeana item.

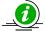

Please note – some advices for the clarification of rights and the generation of the Letter of Agreement

# Legal situation

- · If the author is dead for more than 70 years the work is in the public domain
  - The clarification of rights is not necessary
  - Try to find as much works in the public domain as you can because clarification of rights costs a lot of time!!
  - Unfortunately finding out the date/year of death can also take a lot of time.
- Secondary publication rights, i.e. all works which are not in the public domain
  - Authors/rights holders must accept the Letter of Agreement and where required the publisher (dependent on the contracts between author and publisher)
    - Books: normally the publisher has the rights of use also for online publication normally it
      is unpromising to negotiate with the publisher
    - · Journals, proceedings published by a publisher
      - Normally the secondary publication right goes back to the author after one or two years, i.e. after one or two years the author has again the publication right and must not ask the publisher.
      - BUT the authors must check their individual contracts with the publisher. The author/rights holder confirms in the Letter of Agreement to have the right on these documents and that no rights of third persons are breached with the publication.

30

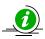

Please note – some advices for the clarification of rights and the generation of the Letter of Agreement

### How to find and identify authors/ rights holders

- · First of all check your own publications and the works of all national thinkMOTION colleagues
- Ask ...
  - Colleagues in your university, department, institute, expert group, or other scientific organisations
  - Participants of workshops and conferences (inhouse, national, international)
  - Former colleagues, Alumni
- Research in...
  - other databases,
  - conference proceedings,
  - Reference lists, ...
- Sometimes you have to find the heirs to clarify the rights. Finding heirs is not easy use personal
  contacts, contacts to families or (former) colleagues to find them.

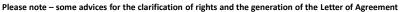

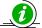

## Workflow and responsibilities

- First rights clarification then scanning!!!!
- Every partner should have one person who is responsible for rights clarification

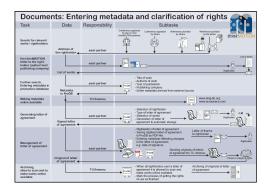

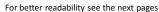

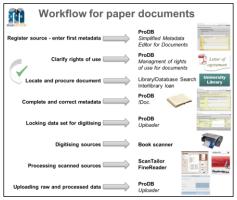

41

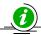

Please note – some advices for the clarification of rights and the generation of the Letter of Agreement

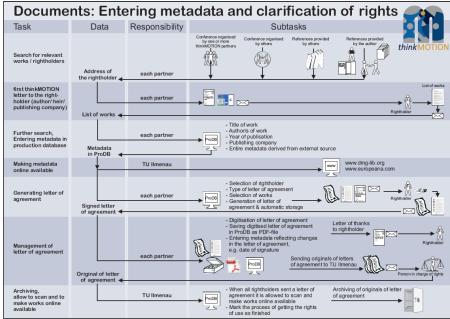

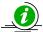

Please note – some advices for the clarification of rights and the generation of the Letter of Agreement

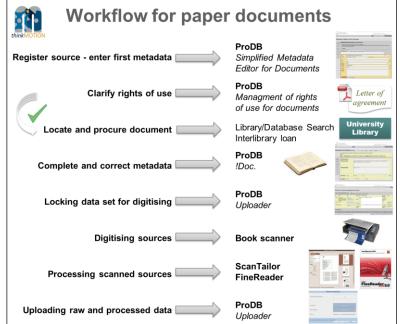

43